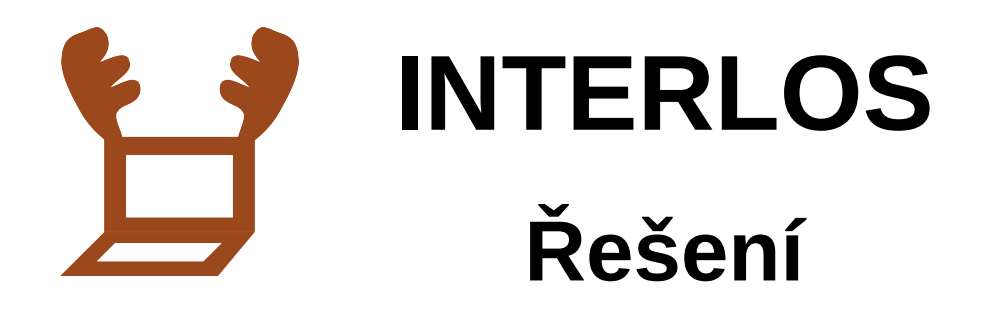

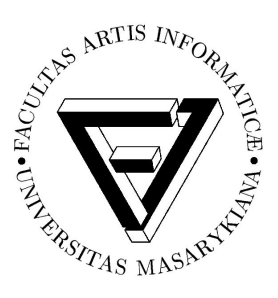

# **P1 Šifrovací mřížka**

Tato úloha je o volbě vhodné míře "automatizace". Řešit ji čistě ručně je asi reálné, ale rozhodně hodně pracné. Řešení je možné taky kompletně naprogramovat (a není to příliš náročné), ale nemusí to být nutné. Můžeme třeba ze souřadnic rekonstruovat mřížky a tu poté rotovat a přikládat na zadaný text ve vhodném textovém editoru.

Dostáváme text: Nasleduje seznam jmen oddelenych pismenem x kodem je jedine jmeno ktere se v tomto seznamu nevyskytuje prave dvakrat …

V následujícím seznamu 59 jmen pak musíme najít to, které se vyskytuje právě jednou. To můžeme opět dělat ručně, nebo si v textovém editoru jména setřídit. Kód je MAREK.

# **P2 Jednorozměrné piškvorky**

Úlohu lze řešit třemi přístupy:

- *Programátorsky hrubou silou*, vyzkoušíme projít všechny možné konfigurace hry a pro každou z nich napočítáme, zda je vyhrávající (algoritmus minimax). Vzhledem k jednoduchým pravidlům hry lze takové prohledávání naprogramovat na pár řádků, pro velikosti plánu do 20 výpočet skončí v rozumné době i bez jakýchkoliv optimalizací.
- *Matematicky* pomocí konceptu sčítání her a Sprague-Grundiho funkce. Ta pro tento příklad dává následující posloupnost: <http://www.research.att.com/~njas/sequences/A071426> Toto řešení nebudeme rozebírat, zmiňujeme jej spíš pro zajímavost pro ty, kdo už o těchto konceptech někdy slyšeli.
- *Ručně* pomocí vhledu. Prostě si zkusíte pár her zahrát a intuitivně odhalíte to, co formalizují uvedené matematické koncepty.

Prohrávající stavy pro prvního hráče jsou velikosti plánů: 6, 12, 22, 30, 32, 44, 54, …

Nás zajímaly výsledky jen pro N od 3 do 20, takže kód je 111211111211111111.

# **P3 Skrývačky**

Webová stránka v sobě skrývá tyto indicie:

- Bílým písmem je na stránce text KRKAVICE. Lze objevit například výběrem všech prvků (ctrl-a) nebo zrušením kaskádových stylů.
- Ve zdrojovém kódu získáme složením řádků ob jedno napsané SRDCE pomocí ASCII znaků.
- Kliknutím na obrázky číslic se změní adresa dokumentu. Kliknutím na 7 se zobrazí 1/2, na 2 2/2, tedy další nápověda je 72.
- Javascript skrývá další indicii v proměnné indicie. Pokud se vám nechce luštit kód, můžete použít nějaký nástroj pro práci s javascriptem, či ve většině prohlížečů stačí napsat pouze do políčka na url text: javascript:window.alert(indicie); a stiknout enter. Dozvíme se, že heslo

má ČTYŘI PÍSMENA.

• Pokud vás znervózňuje zvuk na pozadí, jedná se o morseovku. Stáhnete-li si zvuk (ve zdrojovém kódu je komentář s adresou) a otevřete v nějakém programu, podle frekvence hned uvidíte, jinak též poslechem nahlas objevíte tři druhy zvuků. Vznikne FREKVENCE. Pokud si zobrazíte zvuk na youtube, uvidíte reklamu na korespondenční seminář FI MUNI, která se hrou nesouvisí (jak bylo avizováno v zadání).

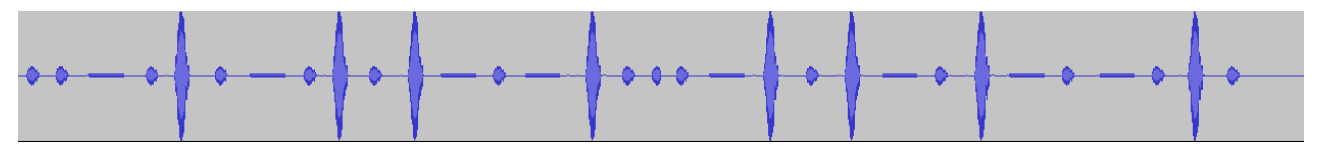

• Poslední indicií je pak červený rámeček nahoře. Pokud si obrázek uložíte (či zkopírujete printscreenem) a vyplníte jednu barvu jinou či změníte odstíny, získáte něco takového:

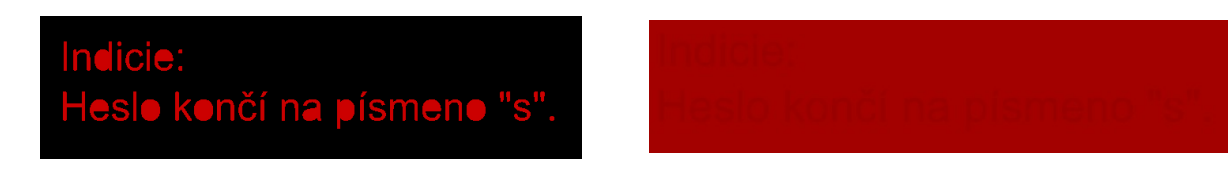

Z indicií 72, frekvence, srdce, krkvavice, 4 písmena, končí na s vám vyjde heslo PULS.

#### **P4 Problém obchodního cestujícího**

Jak je v zadání napsáno, obecně je tato úloha hodně náročná a není tedy během krátké soutěže reálné napsat vlastní program, který by ji obecně řešil. Nicméně získat není heslo není příliš obtížné. Jde to minimálně dvěma způsoby:

A) Pomocí překladu pojmu do angličtiny (traverling salesman problem) není těžké najít volně dostupný "Concorde TSP solver", který má dokonce webové rozhraní: [http://www](http://www-neos.mcs.anl.gov/neos/solvers/co:concorde/TSP.html)[neos.mcs.anl.gov/neos/solvers/co:concorde/TSP.html.](http://www-neos.mcs.anl.gov/neos/solvers/co:concorde/TSP.html) Vstupní formát je téměř identický jako ten, který jste dostali zadaný. Takže stačí vstup mírně upravit, soubor nahrát, zorientovat se v poskytnutém výsledku a máte řešení.

B) Zadání jsou velmi pravidelná, takže rozhodně není nutné problém řešit nějak obecně. Stačí si vhodným způsobem vykreslit zadání a z toho pak již jde řešení odvodit od oka.

Následující obrázky jsou výstupy výše uvedeného řešiče (v prvním případě je zakreslená cesta zbytečně komplikovaná, jde to i jednodušeji při zachování stejné délky cesty):

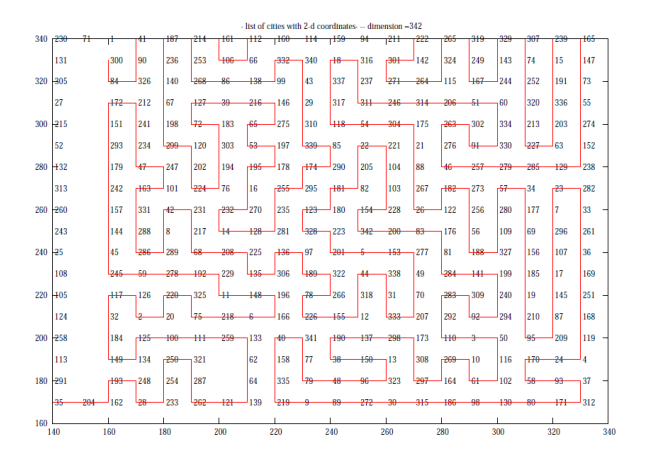

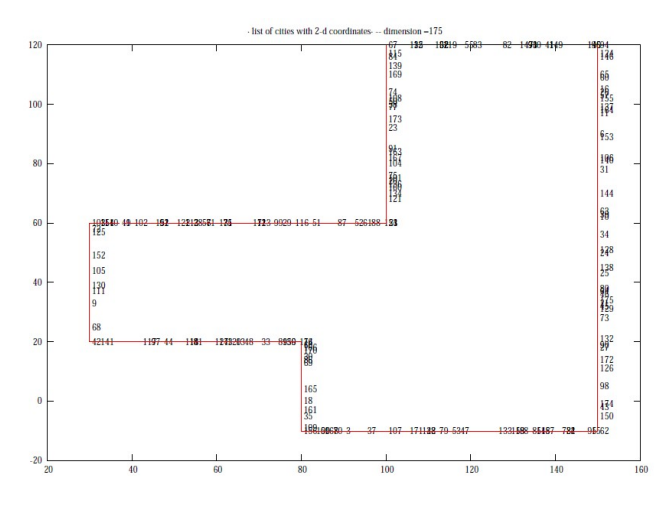

Délka pro první zadání (pravidelná mřížka s pár vynechanými body): 342

Délka pro druhé zadání (body náhodně rozhozené po rovných čarách): 500

Kód: 342A500

## **P5 Bludiště se schody**

Úlohu lze řešit vcelku přímočaře standardním prohledáváním do šířky (i jednoduchou naivní implementací). Kód je POLOM.

## **P6 Tabulka dělitelnosti**

Jednoduchá úloha, kterou můžeme řešit rovnou pomocí funkcí tabulkového editoru, případně pomocí krátkého skriptu nad formátem CSV. Například v Perlu vypadá řešení takto:

```
while (\le) {
 for (split (/,/)) {
 print (($_ % 17)?" ":"#");
      }
      print "\n";
  }
```
Dostáváme text "prijmeni soucasneho rektora masarykovy univerzity". Kód je tedy FIALA.

## **P7 Zajímavá řada**

Tato řada se nazývá sebe-popisující řada a jejím autorem je Solomon Golomb. Přepsat definici zadané řady do jednoduchého funkčního programu není těžké, můžeme ale narazit na výkonostní limity, kvůli kterým program nebude schopen vypočítat tak vysoký člen řady. Zejména nás bude pálit velikost paměti potřebné k výpočtu (pokud jste použili rekurzi, ocitli jste se ještě ve větším průšvihu).

K optimalizaci programu můžeme použít jednoduché pozorování - pro výpočet n. tého členu řady si nepotřebujeme pamatovat všechny předešlé členy. Např. pro výpočet 100. prvku potřebujeme pouze prvních 21. Buď náš program ošetří tuto skutečnost, nebo si můžeme předem vypočítat dostatečné množství prvků potřebné pro výpočet 1500000000. prvku řady (prvních milion členů by v tomto případě mohlo s velkou rezervou stačit).

Kód je 563686.

### **P8 Domino**

Úkol se dá vyřešit vcelku přímočaře naprogramováním, i naivní algoritmus výstup spočívá, naprogramání je tedy jen trochu pracné. Elegantně se dá úkol řešit pomocí importu dat do relační databáze, kde každý soubor tvoří jednu tabulku. Nad těmito tabulkami pak můžeme zavolat dotaz pro výběr, který použije tzv. vnitřní spojování tabulek (inner join) na příslušných sloupcích. Dotaz nám vrátí požadovaný kód PALACINKA.

### **P9 SVG transformace**

Úpravy lze provést například ve volně dostupném editoru Inkscape nebo v libovolném textovém editoru (syntaxe souboru SVG je docela jednoduchá a v použitém příkladě i intuitivní). Po provedení popsaných transformací dostaneme tento obrázek:

Když přečteme jen čáry v kolečkách, dostáváme kód PALETA.

# **L1 Čtverec**

Kód je CDAAA.

## **L2 Ohodnocení šachovnice**

Nejprve si můžeme všimnout, že zelené kameny mají nulovou hodnotu (např. tak, že vyzkoušíme pokrýt celou plochu jednou barvou). Červené a modré kameny nějakou hodnotu již mají. Zkoušením různých poloh červených nebo modrých ale dospějeme k tomu, že modré kameny blízko sebe celkové skóre snižují - fungují jako šachový král. Z tohoto pozorování (a taky z toho, že jsme na šachovnici 8×8) pak můžeme vyvodit, že červené kameny fungují jako šachová dáma. Vzhledem k ohodnocení červených a modrých kamenů pak vyplyne, že nejlepší skóre dostaneme umístěním maximálního možného počtu červených a pak maximálního možného počtu modrých kamenů. To první je známá úloha umístění osmi dam na šachovnici tak, aby se vzájemně neohrožovaly, např. na české Wikipedii lze dohledat i všechna řešení. Do volného prostoru pak celkem snadno postavíme 16 modrých kamenů (víc jich být nemůže – zdůvodnění necháváme na vás). Dostaneme tak ohodnocení 160 bodů a heslo BLACKBOXED.

## **L3 Vlci, ovečky a jezírka**

S  $\mathbf{G}$ **ATT**  $\mathbf{G}$ S S  $\lambda_{\text{H}}$  $\lambda_{\rm m}$ 

Nejjednodušší je ohradit vlky, aby nemohli k ovcím. Kód 4-5-L-8.

#### **L4 Triddler**

V zadání není žádný trik. Postupně si značíte, která pole musí být černá, která bíla a nakonec dostanete kompletní hlavu losa. Odpovídající kód je 231212221.

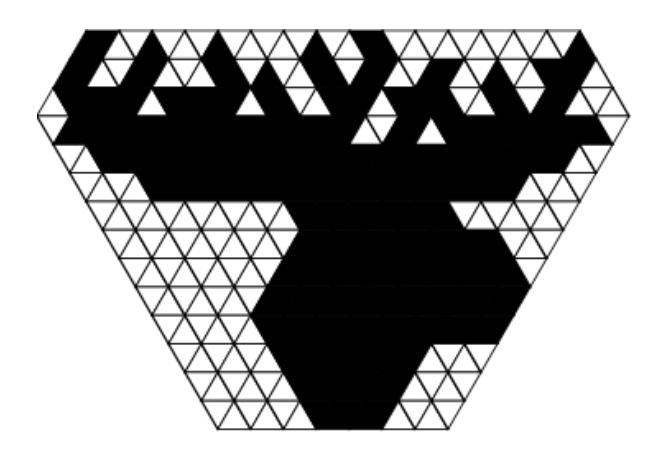

Pokud vás křížovka nenadchla, nebo vám řešení extrémně nešlo, mohli jste si zkusit najít program pro řešení těchto křížovek. Např. [http://www.olsak.net/grid.html.](http://www.olsak.net/grid.html) Spoustu dalších variant a zadání najdete na [http://www.griddlers.net/.](http://www.griddlers.net/)

# **L5 Kontrolní úloha**

Nejprv bylo potřeba najít informace o kontrolních mechanizmech jednotlivých kódů:

- Rodné číslo: je dělitelné 11 (ne nutně, pokud končí 0 nebo má jen 9 cifer, to ale nebyl tento případ).
- Čárový kód: (součet číslic na lichých pozicích + 3  $*$  součet na sudých) je dělitelné 10.
- ISBN: pokud cifry vynásobíme vahami zprava 1,2,3,4,5,6,7,8,9,10 a sečteme, dostaneme číslo dělitelné 11.
- Číslo účtu: pokud cifry vynásobíme vahami zprava 1,2,4,8,5,10,9,7,3,6 a sečteme, dostaneme číslo dělitelné 11 (stejně i předčíslí, které se počítá zcela zvlášť).

Pak bylo potřeba trochu počítat: Z předčíslí čísla účtu určíme z = 7, z čárkového kódu určíme u = 1. Dosadíme z do rodného čísla a můžeme určit  $x = 9$ . Podmínka pro číslo účtu dává, že v +  $3*y$  je dělitelné 11. Po dosazení z a u dostaneme z podmínky pro ISBN, že  $8*v + 3*v$  dává zbytek 3 po dělení 11. Z toho odečtením dostaneme, že 7\*v dává zbytek 3, což odpovídá v = 2. Dopočítáme y = 3 a získáváme kód 12937.

# **L6 Řada**

Vždy dostaneme jako indicii prvek řady na pozici *k* a doplňujeme prvek na pozici *k+1*. Jednotlivá doplnění jsou: 2, tri, D, PaTeK, seis (španělsky), URan, 64, havel, r.i.j.e.n, kluk, 1100 (binárně), trnct, EVTPCEV (posun v abecedě o dvě pozice), neetfif (anglicky pozpátku), acensstt (abecedně setříděná písmena), Lillehammer (zimní olympiáda), 61 (prvočísla), YJY (římská čísla posunutá v abecedě o jedna), ae (jen samohlásky z názvu čísla).

Na konci dostaneme heslo: KOHOUT

Inspirace :<http://www.freestuffhotdeals.com/hacker/1.html>

# **L7 Černá skříňka s čísly**

Všimneme si několika věcí:

- výsledky jsou vypisovány jako digitální číslice na sedmisegmentovém displeji;
- operace *op* ie komutativní (ti. *x op*  $v = v$  *op x*):
- čím vyšší operandy, tím vyšší výsledek (až na drobné odchylky);
- výsledek roste téměř lineárně s libovolným operandem vyneseme-li si např. graf funkce *1*

*op X*, od lineární funkce se bude vždy odchylovat nejvýše o +28;

- výsledek je nejvýše 4ciferný
- $28 = 4 * 7$ .

Všechna tato pozorování nás postupně mohou dovést až k definici operace: *X op Y* = *X + Y + počet-segmentů(X) + počet-segmentů(Y)* (počet segmentů je počet rozsvícených čárek na displeji při zobrazení daného čísla).

Dosazením do výrazu v zadání dostaneme kód 1957, což je rok, kdy v The Hamilton Watch Co of Lancaster vyrobili první elektronické hodinky.

## **L8 Binární křížovka**

Kód je 1011000101000010001000110.

# **L9 Kvalitní přepis**

S trochou snahy jste si mohli všimnou, že se jedná o špatně přepsaný text prezidentského projevu pro tento rok. Chyby v textu jsou systematické podle následujících pravidel (dvojice chyb a jednu trojici je třeba nahradit současně): t/d-d/t í/ý-ý/i z/y-y/i-i/z mně/mě-mě/mně č/š-š/č ě/je-je/ě ř/ž-ž/ř  $r/l-l/r$  p/b-b/p g/h-h/g.

Navíc je přidán nakonec text: Pokud jste dočetli až sem, jistě víte, že se jedná o prezidentský projev. Odpovědí na tento úkol je pak číslem zapsaný rok, ke kterému se projev vztahuje.

Kód je tedy 2010.

### **S1 Videošifra**

Pozorování: video má délku 26 vteřin, v anglické abecedě je 26 písmen. Pro každé písmeno v nápisu si zapíšeme čas, kdy písmeno mizí a nahradíme ho tolikátým písmenem abecedy. Kód je INSTINKT.

# **S2 Čáry a tečky**

Všechny útvary v zadání pasují do mřížky 3×3 a mají jednu černou tečku. Když si spočítáme počty čar v jednotlivých útvarech, dostaneme čísla 10 až 18, každé z nich právě dvakrát. Útvary spárujeme podle počtu čar, přiložíme je na sebe (tak aby pasovala tečka) a uděláme jejich průnik. Tím dostaneme písmenka. Kód je BARCELONA.

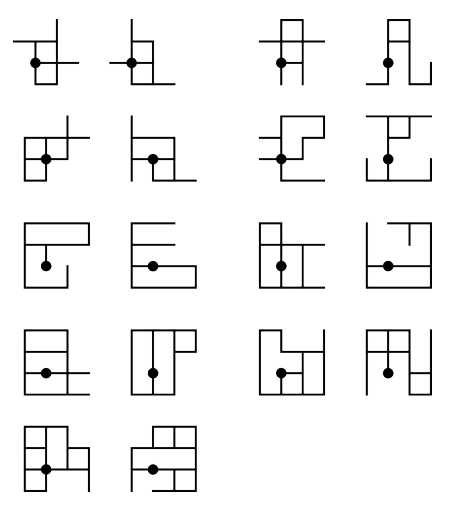

# **S3 Topologická šifra**

Stačí utáhnout provázky a dostaneme kód LASO.

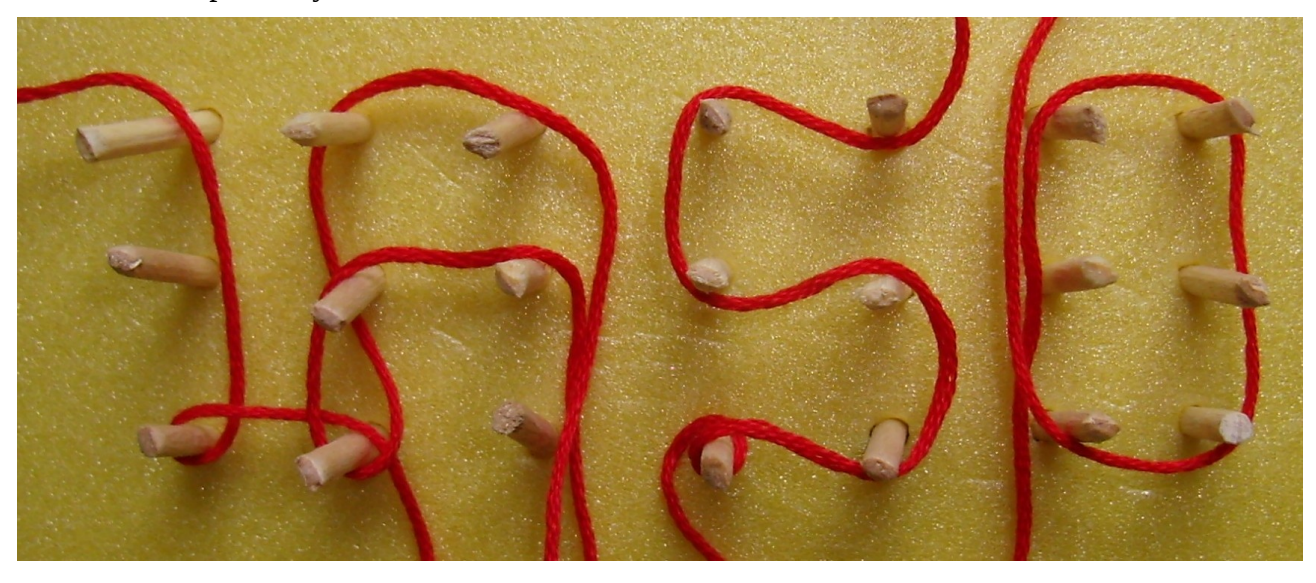

## **S4 Kurz potápění**

Archiv se zadáním obsahoval 7 dalších archivů 1.zip, 2.zip až 7.zip. Uvnitř každého jste našli vždy jen soubor se stejným jménem. Uvnitř něho jste našli soubor se stejným jménem. Uvnitř něho jste našli soubor se stejným jménem. Uvnitř něho jste našli soubor se stejným jménem… Jak je to asi možné? Obsahuje snad soubor sám sebe? Ano, ale až od určité úrovně. Pokud opakovaně rozbalujete, nejprv se soubor mění (např. velikost stále klesá), ale po určitém počtu rozbalení dostáváte archiv, který obsahuju přesně sám sebe. Potřebné počty rozbalení byly 11, 14, 15, 6, 12, 9, 11, z čehož jste dostali kód KNOFLIK.

Inspirace: http://research.swtch.com/2010/03/zip-files-all-way-down.html <http://www.steike.com/code/useless/zip-file-quine/>

## **S5 Kostičky**

Řešení úkolu získáme aplikací některých pravidel hry Tetris. Série pokynů (rotuj, doleva, doprava) jedné barvy vedle sebe dává instrukce pro pád kostky. Kostka se vždy objeví se šipkou směřující dolů ve středu obrazovky (střed kostky a zároveň bod rotace je ona šipka). Postupným spouštěním kostek pak získáme heslo EVA.

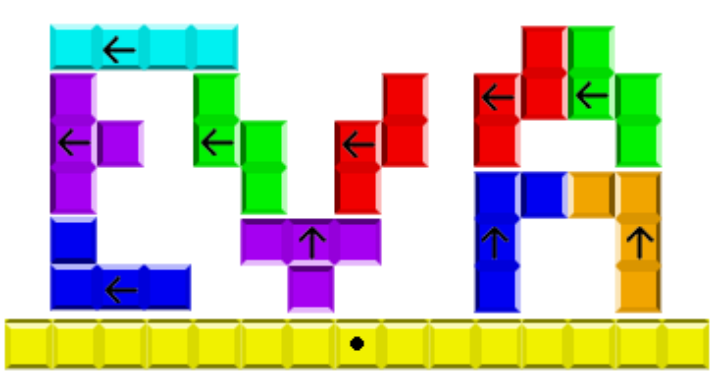

# **S6 Tečky**

Každá skupina teček znázorňuje velká města v jednom z evropských států. Písmena odpovídají prvním písmenům z názvů těchto měst. Doplněním písmen za otazníky dostáváme kód POMELO.

# **S7 Co vzniklo?**

```
Přepis nahrávky:
Ahoj, ráno jsme byli [pozor, kůň!] ve Vatikánu [podívej, tygr] a teď jsme 
tygr kůň kůň k
v zoo. Opice a papoušci tu dělají hrozný randál. 
       papoušek opice
Teď se blížíme k vlkům. Slyšíš, jak ten vlk vyje? Aspoň sovy tu spí. 
                         vlk sova
Jen nechápu, proč tu mají i krávy. [Jé, kočička, ta je roztomilá!] 
kráva kočka kočka
Teď musím trochu popojít do dalšího pavilonu. 
        velryba 
Měl by tu být medvěd a za rohem i slon. 
             slon medvěd
Tak já budu končit, měj se hezky, pac a pusu.
                    prase
```
Spojíme vždy příslušná zvířata a zvuky. Tím dostaneme římská čísla: XXVIII. X. (tečky tvoří lichá velryba a prase). Dostáváme tedy datum 28. 10., což když si spojíme s názvem a informací o délce kódu jasně navádí na kód CESKOSLOVENSKO.

## **S8 Procházka**

Jde o metaforickou procházku po periodické tabulce. Při procházce "bereme" zkratky příslušných prvků, dostáváme: Na-P-Ra-V-O-O-Db-O-Ru.

Kód je UHLIK.

## **S9 Rgfaciakp ermscyak**

Nejdříve musíme vyluštit název - jde o přesmyčku textu *Graficka presmycka* pomocí jednoduchého systému (vždy prohazujeme dva sousední znaky). Stejný systém aplikujeme i na obrázek - vždy prohazujeme dva sousední sloupce černých a bílých políček. Dostáváme nápis "PARDUBICE".

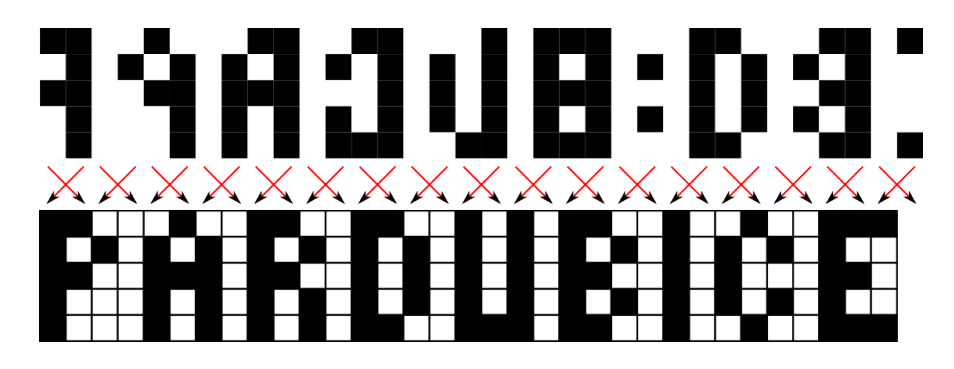